# Sédimentation de formes de vie artificielle dans un environnement avec gravité

Calcul autonomique

http://lacl.fr/~sivanov/doku.php?id=fr:alife-intro

sergiu.ivanov@univ-evry.fr

# **Déroulement de la séance**

Dans ce TD, nous allons programmer de la vie artificielle dans l'environnement NetLogo. L'environnement NetLogo peut être téléchargé ici :

http://ccl.northwestern.edu/netlogo/6.0.2/

Ce TD consiste en 2 parcours comprenant 3 objectifs au total :

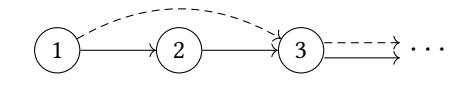

Le parcours  $\longrightarrow$  est destiné à ceux qui n'ont jamais utilisé NetLogo. Le parcours -- $\rightarrow$  est destiné à ceux qui ont déjà utilisé NetLogo. Le *· [· ·](#page-0-0)* à la fin des parcours veut dire que le problème posé dans l'objectif <sup>3</sup> est ouvert à l'exploration.

## **Objectif 1 : NetLogo**

<span id="page-0-0"></span>NetLogo est un environnement de modélisation de systèmes multi-agents. La réalisation de NetLogo est fondé dans les automates cellulaires.

Suivez les 5 premiers sections du manuel utilisateur de NetLogo (de « What is NetLogo » à « Tutorial 3 : Procedures ») :

http://ccl.northwestern.edu/netlogo/docs/

### **Objectif 2 : Le jeu de la vie**

Le *jeu de la vie* est un a[utomate cellulaire inventé par John Horton Conway. D](http://ccl.northwestern.edu/netlogo/docs/)ans le *jeu de la vie*, chaque cellule peut être « morte » ou « vivante ». Le programme d'une cellule dépend de son état :

- une cellule vivante avec *<* 2 voisins vivants meurt ;
- une cellule vivante avec 2 ou 3 voisins vivants survit ;
- une cellule vivante avec *>* 3 voisins meurt ;
- une cellule morte avec 3 voisins vivants devient vivante.

Ce programme vise à représenter la dynamique d'individus qui meurent en cas de sous- et surpopulation et qui se reproduisent. Pour plus de détails sur le *jeu de la vie*, vous pouvez lire la page Wikipédia correspondante [2].

Réalisez le *jeu de la vie* dans l'environnement de modélisation NetLogo. Ensuite faites varier les valeurs seuils (2 et 3) et observez les changements engendrés.

<sup>\*</sup>Version simplifiée du sujet de stage « Étude par expérimentation numérique de la diversité et de la survie de formes de vie [ar](#page-1-0)tificielles dans un environnement stratifié par sédimentation différentielle » proposé par Nicolas Glade à TIMC-IMAG, Grenoble, et réalisé par Clément Hege : https://theopensciencedoor.blogspot.fr/2017/06/ vie-artificielle-dans-un-environnement.html

#### **Objectif 3 : Les créatures dans un environnement avec gravité**

Nous allons utiliser NetLogo pour réaliser un environnement de vie artificielle consistant en des créatures qui se déplacent et s'entredévorent [1] sur une grille bidimensionnelle. Les créatures sont carrées et font la taille d'une case de la grille. Une créature et caractérisée par les paramètres suivants :

- *la masse :* le facteur déterminant le degré auquel la créature est sujette à la gravité ;
- *les organes :* une créature peut avoir une nageoire, une bouche, ou aucun organe sur chacune de ses 4 faces ;
- *l'orientation :* les créatures peuvent [fa](#page-1-1)ire des rotations de 90*◦* sur elles-même, faisant varier ainsi la position de leurs organes par rapport à l'axe vertical.

Chaque organe a une probabilité de 0*,*5 de s'activer. Une nageoire qui s'active déplace la créature dans la case opposée à la face de la nageoire. Une bouche qui s'active mange la créature dans la case adjacente à la face de la bouche et rajoute la masse de la créature mangée à la masse de la créature qui l'a mangée.

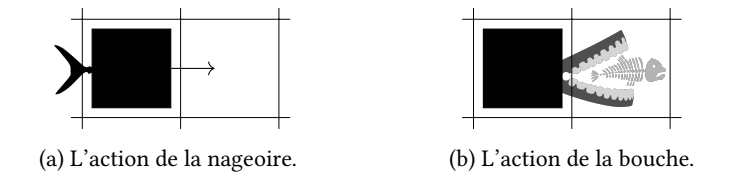

Figure 1 – Les actions des organes.

Les créatures peuvent effectuer des rotations de 90*◦* sur elles-mêmes avec une probabilité de 0*,*5. La gravité se manifeste comme la probabilité de déplacement vers le bas de la créature. Pour une créature de masse *m*, cette probabilité est *m* si  $m \leq 1$  et 1 sinon.

On initialisera l'environnement avec un nombre arbitraire de créatures de l'un des types énumérés dans la table 1.

<span id="page-1-2"></span>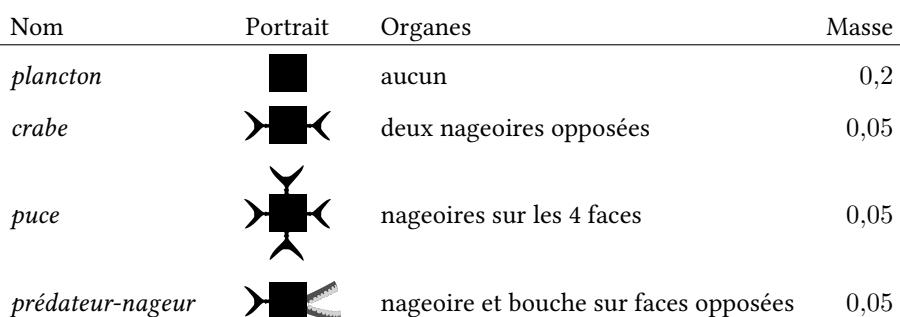

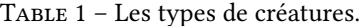

Une fois l'environnement réalisé, faites varier ses paramètres et analysez les changements que ces variations produisent.

#### **Pistes de réflexion**

- 1. Certaines créatures peuvent devenir obèses à cause de la croissance non bornée de leur masse. Comment gérer le problème d'obésité ?
- 2. Les créatures pourraient se reproduire par division. Comment assurer la variabilité des caractéristiques de la descendance ?

### **Références**

- [1] Clément Hege. Étude par expérimentation numérique de la diversité et de la survie de formes de vie artificielles dans un environnement stratifié par sédimentation différentielle, 2017.
- [2] Wikipedia. Conway's Game of Life Wikipedia, The Free Encyclopedia, 2017. [Online ; accessed 19-November-2017].
- <span id="page-1-1"></span><span id="page-1-0"></span>[3] openclipart. https://openclipart.org/.